## **USAO Criminal Duty Matters E-Filing Pilot Project Cheat Sheet Opening an MJ Case E-Filing an Application and**

## **Sending an E-Mail to the Assigned Duty Magistrate Judge**

Created: March 1, 2017 Last Revised: September 18, 2020

## **Documents** Pursuant to General order 19-01, all criminal duty matters are required to be filed electronically in CM/ECF except:

- Complaints and other charging documents;
- Affidavits re: Out-of-District Arrest Warrants filed under F.R.Cr.P. 5(c)(3);
- Documents filed concurrently with such charging documents or affidavits;
- All Central Violations Bureau ("CVB") matters; and
- Any criminal duty matter handled by a district judge.

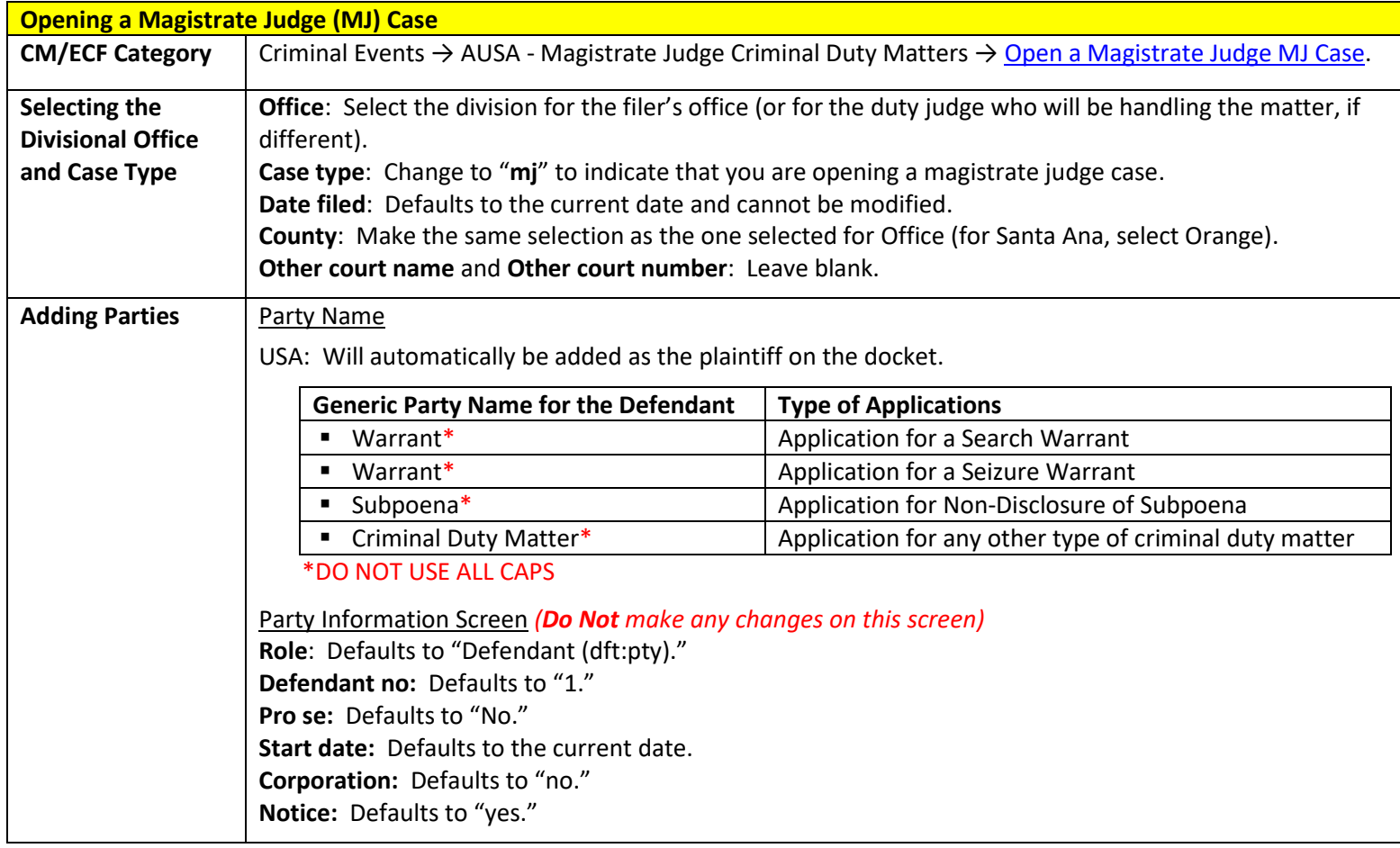

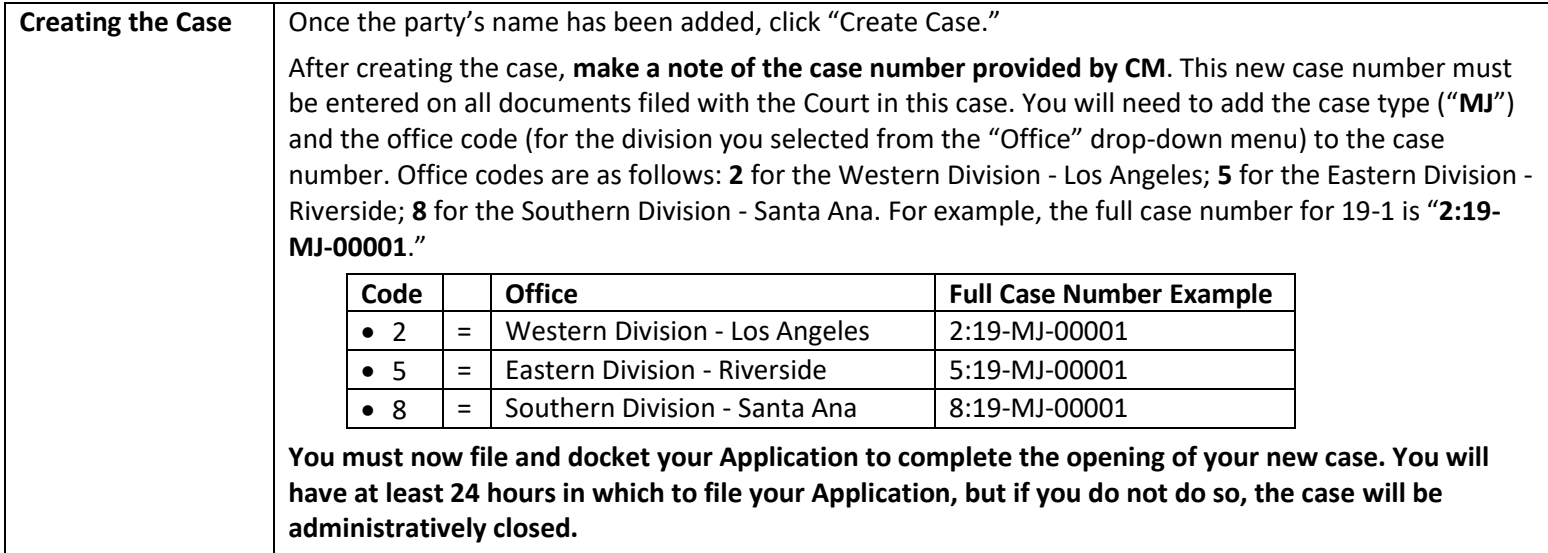

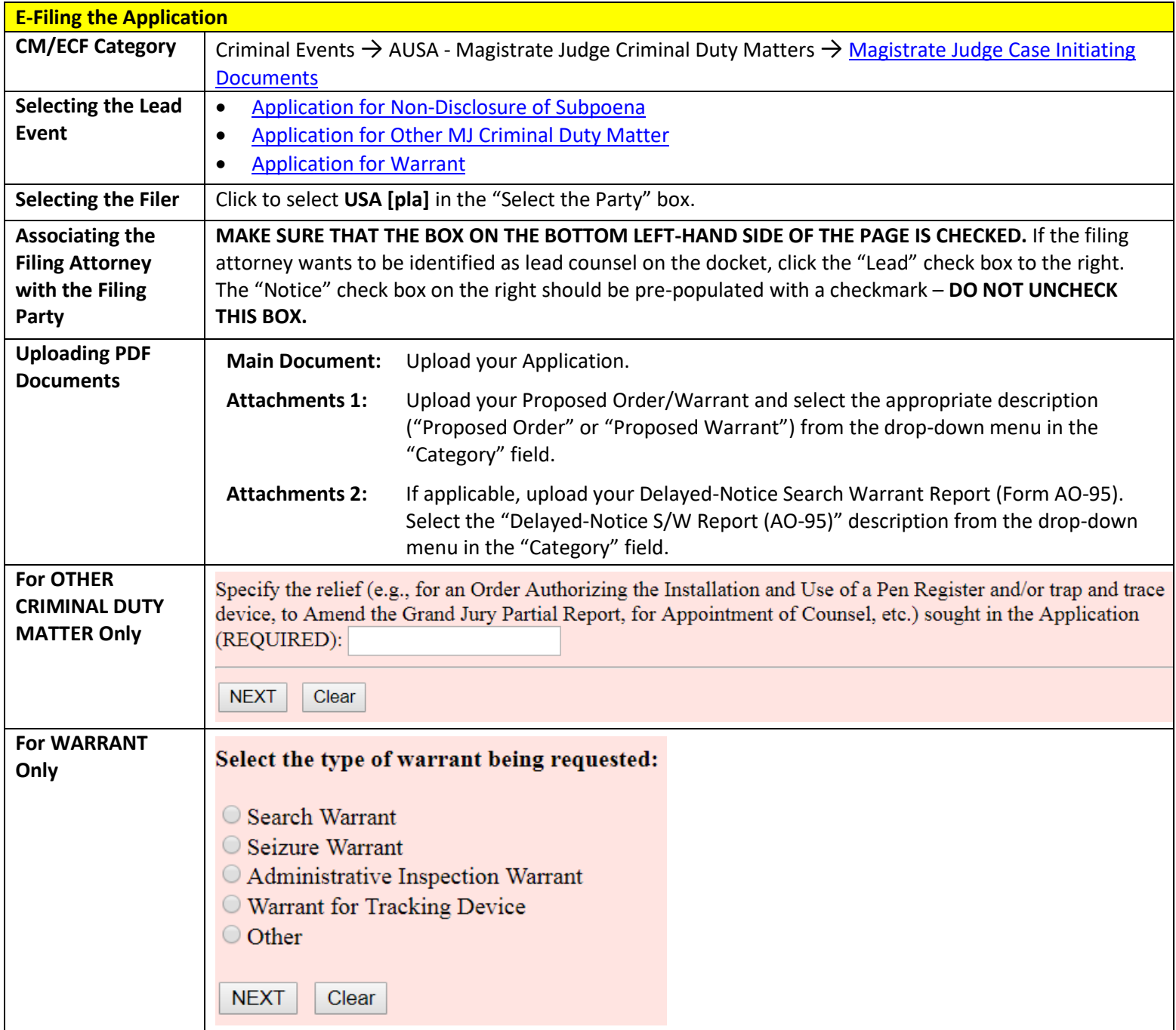

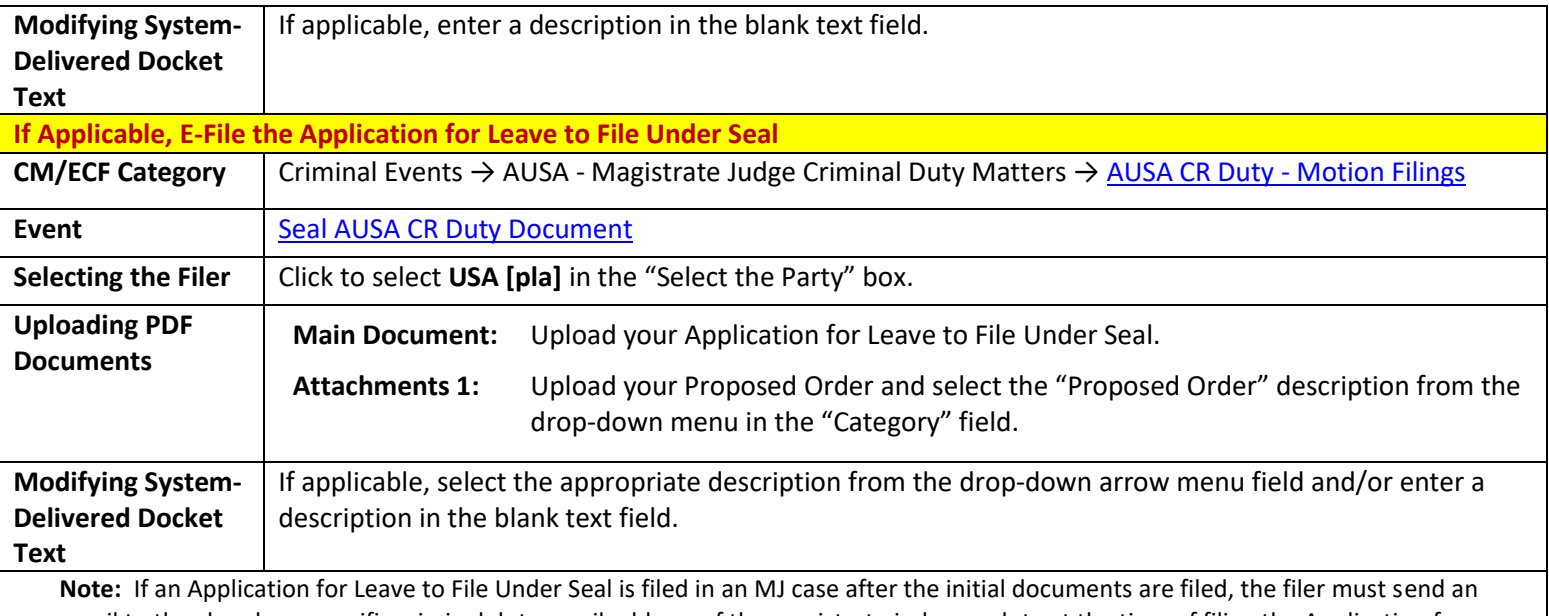

email to the chambers-specific criminal duty email address of the magistrate judge on duty at the time of filing the Application for Leave to File Under Seal. If the filer fails to email notice to the duty judge promptly after filing the Application for Leave to File Under Seal, the request may not be considered.

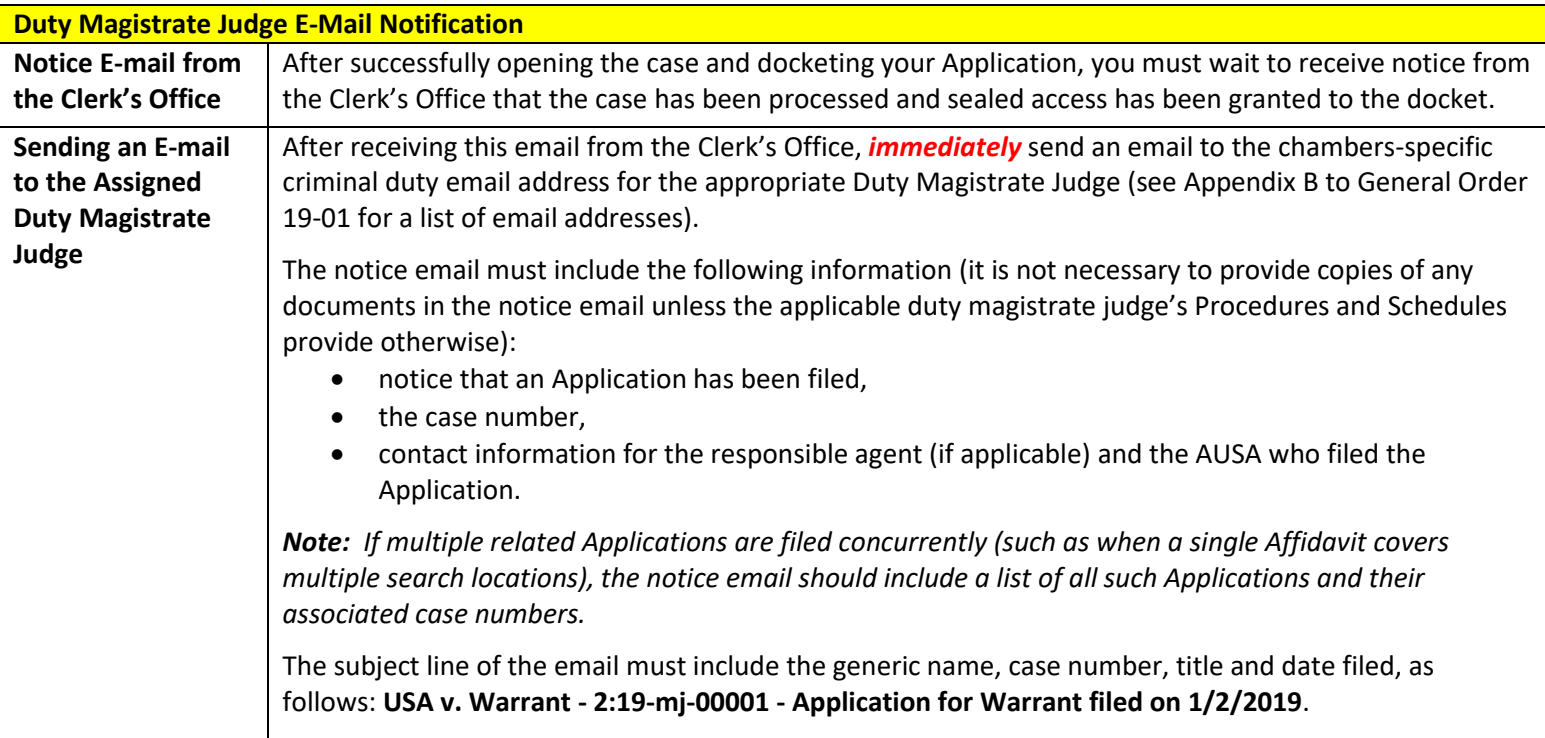

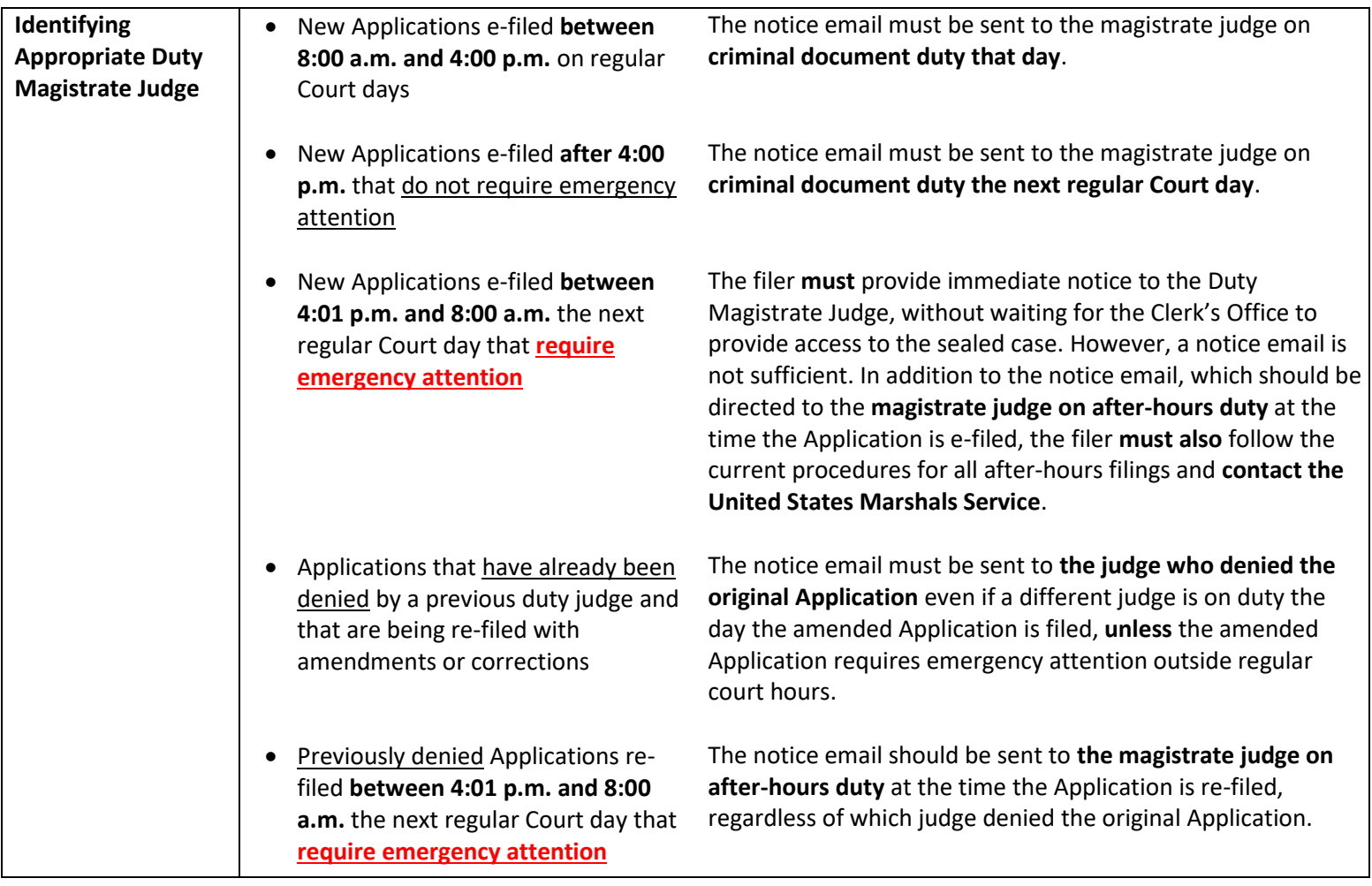